# <span id="page-0-0"></span>Package 'omicRexposome'

# April 15, 2020

Title Exposome and omic data associatin and integration analysis

Version 1.8.0

Maintainer Carles Hernandez-Ferrer <carles.hernandez@isglobal.org>

Description omicRexposome systematizes the association evaluation between exposures and omic data, taking advantage of MultiDataSet for coordinated data management, rexposome for exposome data definition and limma for association testing. Also to perform data integration mixing exposome and omic data using multi co-inherent analysis (omicade4) and multi-canonical correlation analysis (PMA).

License MIT + file LICENSE

Encoding UTF-8

LazyData true

RoxygenNote 6.0.1

VignetteBuilder knitr

**Depends**  $R$  ( $>=$  3.4), Biobase

Imports stats, utils, grDevices, graphics, methods, rexposome, limma, sva, ggplot2, ggrepel, PMA, omicade4, gridExtra, MultiDataSet, SmartSVA, isva, parallel, SummarizedExperiment, stringr

Suggests BiocStyle, knitr, rmarkdown, snpStats, brgedata

- biocViews ImmunoOncology, WorkflowStep, MultipleComparison, Visualization, GeneExpression, DifferentialExpression, DifferentialMethylation, GeneRegulation, Epigenetics, Proteomics, Transcriptomics, StatisticalMethod, Regression
- git\_url https://git.bioconductor.org/packages/omicRexposome
- git branch RELEASE 3 10
- git\_last\_commit b57ede7

git\_last\_commit\_date 2019-10-29

Date/Publication 2020-04-14

Author Carles Hernandez-Ferrer [aut, cre], Juan R. González [aut]

# <span id="page-1-0"></span>R topics documented:

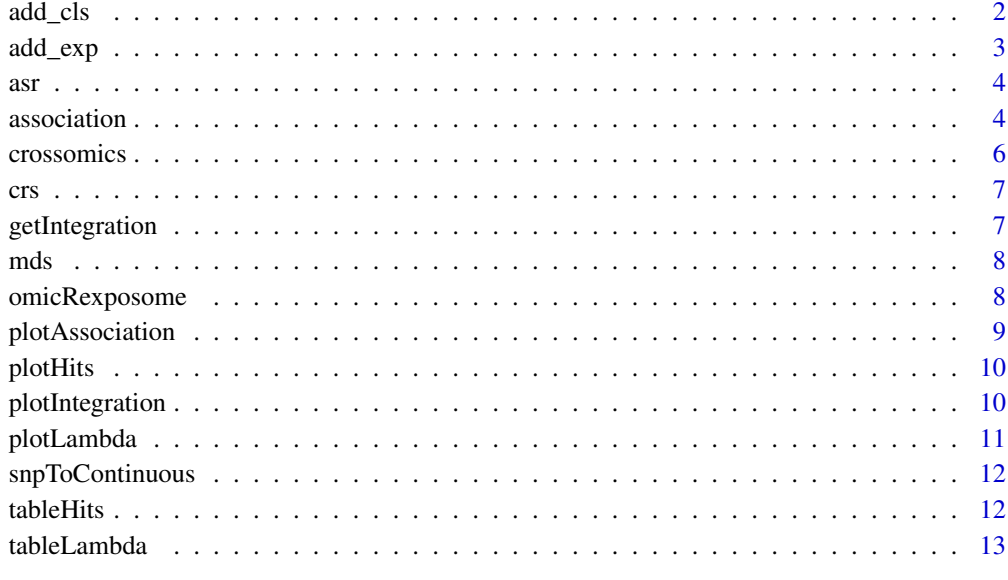

#### **Index** [14](#page-13-0)

add\_cls *Method to add an ExposomeClust to a MultiDataSet*

# Description

This method allows to insert an object of class [ExposomeClust](#page-0-0) as an independent dataset into an object of class [MultiDataSet.](#page-0-0)

# Usage

```
add_cls(object, clsSet, ...)
```
## S4 method for signature 'MultiDataSet,ExposomeClust' add\_cls(object, clsSet, ...)

# Arguments

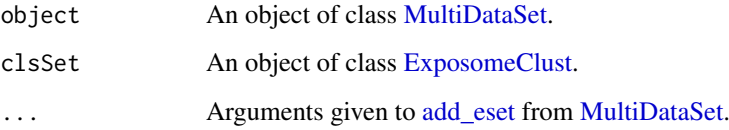

# Value

A [MultiDataSet](#page-0-0) with the [ExpressionSet](#page-0-0) added as an independent dataset.

#### <span id="page-2-0"></span>add\_exp 3

# Examples

```
data("eclust", package = "rexposome")
library(MultiDataSet)
md <- new("MultiDataSet")
names(md)
md <- add_cls(md, expo_c)
names(md)
```
add\_exp *Method to add an ExposomeSet to a MultiDataSet*

# Description

This method allows to insert an object of class [ExposomeSet](#page-0-0) as an independent dataset into an object of class [MultiDataSet.](#page-0-0)

# Usage

```
add_exp(object, expoSet, warnings = TRUE, ...)
## S4 method for signature 'MultiDataSet, ExposomeSet'
add_exp(object, expoSet, warnings = TRUE,
  ...)
```
# Arguments

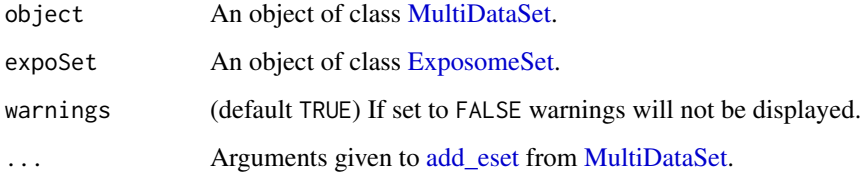

# Value

A [MultiDataSet](#page-0-0) with the [ExpressionSet](#page-0-0) added as an independent dataset.

```
data("exposome", package = "rexposome")
library(MultiDataSet)
md <- new("MultiDataSet")
names(md)
md <- add_exp(md, expo)
names(md)
```
<span id="page-3-0"></span>

#### Description

ResultSet created using [association](#page-3-1) method, testing proteome association to exposome ("mds"), adjusted by sex and age.

# Usage

data("asr")

#### Format

An object of class ResultSet of length 15.

# Value

A ResultSet object.

#### Examples

```
data("asr", package = "omicRexposome")
asr
```
<span id="page-3-1"></span>association *# —————————————————————————– Method to perform an association study between transcriptome and exposom*

#### Description

This function allows to perform an association study between gene expression from microarray and the exposome. An ExpresionSet is the object storing the gene expresion and an ExposomeSet the one storing the exposome. Both of them needs to be encapsulated in a MultiDataSet. The association study is perform through standard limma pipeline. The function allows to perform multiple tests using the argument exposures.

#### Usage

```
association(object, formula, expset, omicset, set = "exposures",
 method = "ls", ..., baselevels, sva = "none", vfilter = NULL,verbose = FALSE, warnings = TRUE)
## S4 method for signature 'MultiDataSet'
association(object, formula, expset, omicset,
  set = "exposures", method = "ls", ..., baselevels, sva = "none",
 vfilter = NULL, verbose = FALSE, warnings = TRUE)
```
#### <span id="page-4-0"></span>association 5

# Arguments

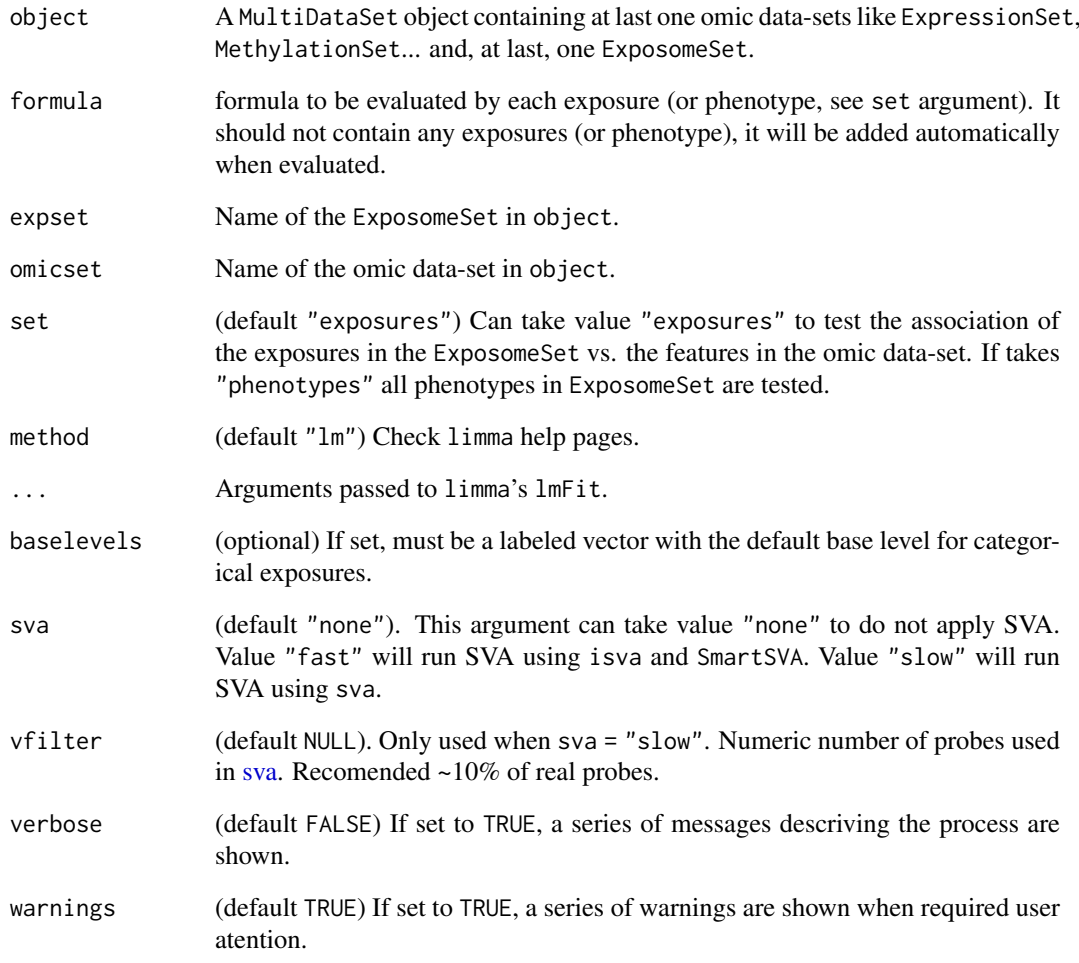

# Value

An object of class [ResultSet](#page-0-0).

```
library(MultiDataSet)
data(brge_prot, package = "brgedata")
data(brge_expo, package = "brgedata")
mds <- createMultiDataSet()
mds <- add_eset(mds, brge_prot, dataset.type = "proteines")
mds <- add_eset(mds, brge_expo, dataset.type = "exposures", GRanges = NA)
asr \leq association(mds, formula = Asthma \sim Sex + Age,
 expset = "exposures", omicset = "proteines")
asr
```
#### Description

This function allows to perform a Transcriptome-Wide Association Study by using an ExposmeSet and an ExpressionSet. It allows to perform an adjustment using Surrogate Variable Analysis (from R package sva).

#### Usage

```
crossomics(object, method = "mcca", ncomponents = 2, ..., na.rm = FALSE,
 permute = c(100, 3), verbose = FALSE, warnings = TRUE)
```

```
## S4 method for signature 'MultiDataSet'
crossomics(object, method = "mcca",
  ncomponents = 2, \ldots, na.rm = FALSE, permute = c(100, 3),verbose = FALSE, warnings = TRUE)
```
# Arguments

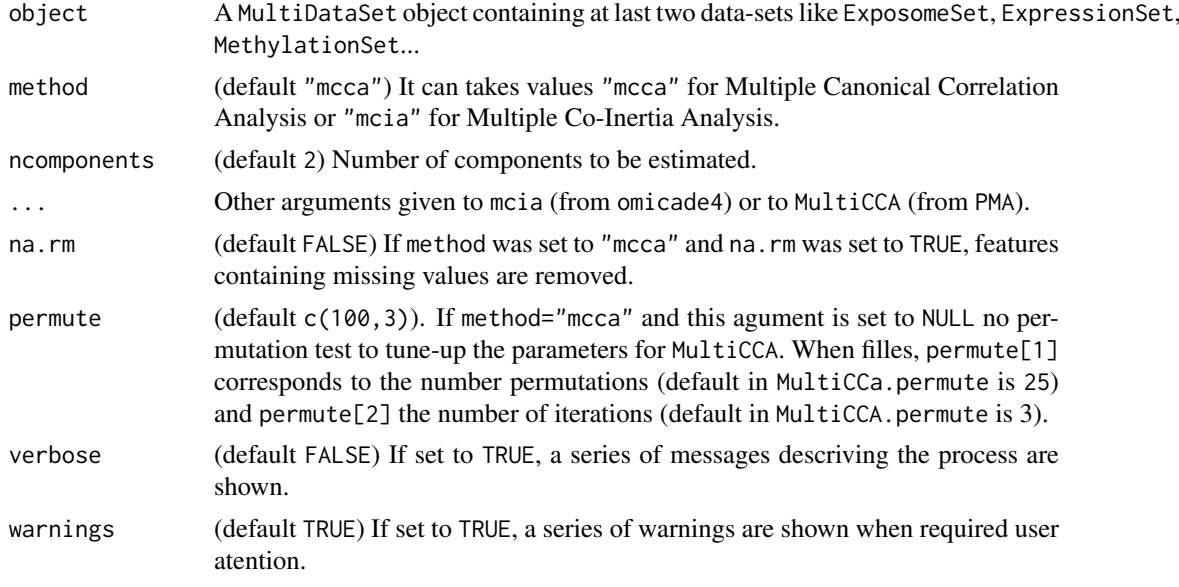

# Value

An object of class [ResultSet](#page-0-0).

```
library(MultiDataSet)
library(rexposome)
data(brge_prot, package = "brgedata")
data(brge_expo, package = "brgedata")
mds <- createMultiDataSet()
mds <- add_eset(mds, brge_prot, dataset.type = "proteines")
```

```
crs and the critical contract of the critical contract of the critical contract of the critical contract of the critical contract of the critical contract of the critical contract of the critical contract of the critical c
```

```
mds <- add_eset(mds, imputation(brge_expo),
    dataset.type = "exposures", GRanges = NA)
crs <- crossomics(mds, method = "mcia")
crs
```
crs ResultSet *for testing and illustration purpouses*

# Description

ResultSet created using [crossomics](#page-5-1) method, selecting "mcia" method. Result from the integration of proteome and exposome data ("mds").

#### Usage

data("crs")

#### Format

An object of class ResultSet of length 1.

# Value

A ResultSet object.

#### Examples

```
data("crs", package = "omicRexposome")
crs
```
getIntegration *Method to extrat integration-feature result from a ResultSet*

# Description

Homologous methods from MultiDataSet (getAssociation) but for ResultsSet created by [crossomics](#page-5-1). It Resturns a data.frame with the result from mcia (omicade4) or from MultiCCA (PMA).

### Usage

```
getIntegration(object, ...)
```

```
## S4 method for signature 'ResultSet'
getIntegration(object, ...)
```
# Arguments

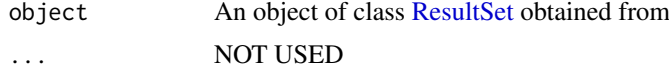

# Value

A data.frame

#### Examples

```
data("crs", package = "omicRexposome")
class(getIntegration(crs))
```
mds MultiDataSet *for testing and illustration purpouses*

#### Description

MultiDataSet containing both proteome data-set and exposome data-set.

#### Usage

data("mds")

#### Format

An object of class MultiDataSet of length 2.

#### Value

A MultiDataSet object.

#### Examples

data("mds", package = "omicRexposome") mds

omicRexposome *omicRexposome: Package for exposome and omic data associatin and integration*

#### Description

omicRexposome: Package for exposome and omic data associatin and integration

# exposome-omic data association study

The packages offers the function [association](#page-3-1) that allows to perform an association study using transcriptome, methylome, etc. as dependent variable and exposome data as independent variable. The function relies on limma pipeline and generates an object of class ResultSet, that can be ploted using [plotAssociation](#page-8-1).

#### exposome-omic data integration study

The packages offers the function [crossomics](#page-5-1) that allows to perform two types of integration study: Multi Canonical Correlation Analysis and Multi Co-Inertia Analysis. The function allos to use any type and number of datasets (aka. exposome transcriptome, methylome, etc.). The function generates an object of class ResultSet, that can be ploted using [plotIntegration](#page-9-1).

<span id="page-7-0"></span>

<span id="page-8-1"></span><span id="page-8-0"></span>plotAssociation *Function to draw de result of an association study*

#### Description

This function draws two type of plots for the ResultSet from association functions

# Usage

```
plotAssociation(object, rid = 1, coef = 2, contrast = 1,
  type = c("manhattan", "qq", "volcano"), tPV = NULL, tFC = NULL,
  show.effect = FALSE)
## S4 method for signature 'ResultSet'
plotAssociation(object, rid = 1, coef = 2,
 contrast = NULL, type = c("manhattan", "qq", "volcano"), tPV = NULL,
 tFC = NULL, show.effect = FALSE)
```
# Arguments

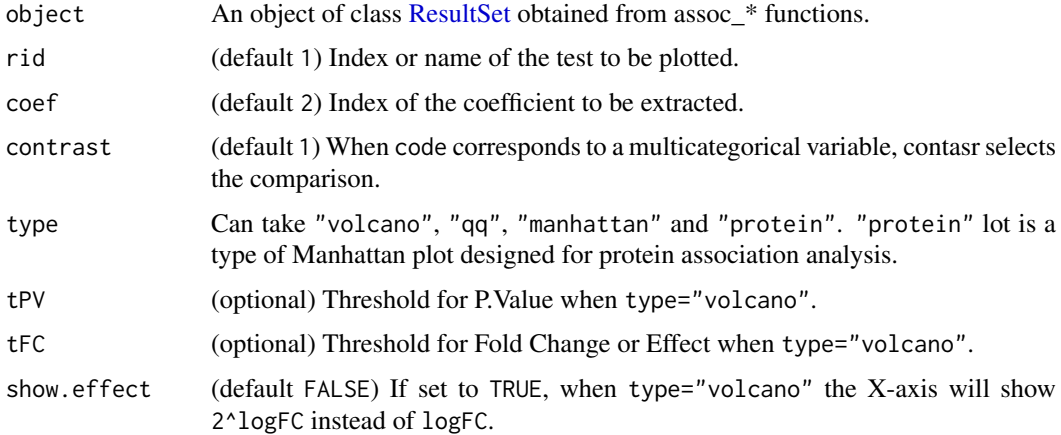

#### Value

A ggplot2 object

#### See Also

[plotIntegration](#page-9-1) for plotting integration results. [association](#page-3-1) to create a ResultSet to be passed to this function.

```
data("asr", package = "omicRexposome")
plotAssociation(asr, type = "qq")
plotAssociation(asr, type = "volcano")
```
<span id="page-9-2"></span><span id="page-9-0"></span>

#### Description

This method draws a barplot with the number of hits in each result stored in the given [ResultSet.](#page-0-0)

# Usage

plotHits(object, th =  $0.05$ , width =  $0.75$ )

## S4 method for signature 'ResultSet' plotHits(object, th =  $0.05$ , width =  $0.75$ )

# Arguments

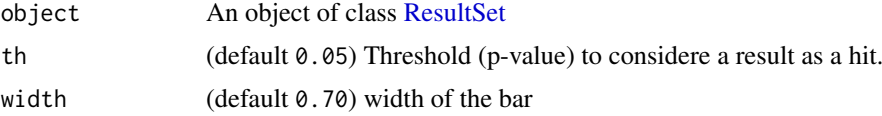

# Value

A ggplot2 object

# See Also

[plotLambda](#page-10-1) for a graphical representation of the lambda score per analysys, [tableLambda](#page-12-1) for the lambda score per analysys, [tableHits](#page-11-1) for the hists per analysys

#### Examples

```
data(asr, package = "omicRexposome")
plotHits(asr)
```
<span id="page-9-1"></span>plotIntegration *Function to draw de result of an integration study*

#### Description

This function draws a plots for the ResultSet from integration function

### Usage

```
plotIntegration(object, cmpX = 1, cmpY = 2, lb.th = 0.2,
  legend.show = TRUE, colors, ...)
## S4 method for signature 'ResultSet'
plotIntegration(object, cmpX = 1, cmpY = 2,
  lb.th = 0.2, legend.show = TRUE, colors, ...)
```
#### <span id="page-10-0"></span>plotLambda 11

# Arguments

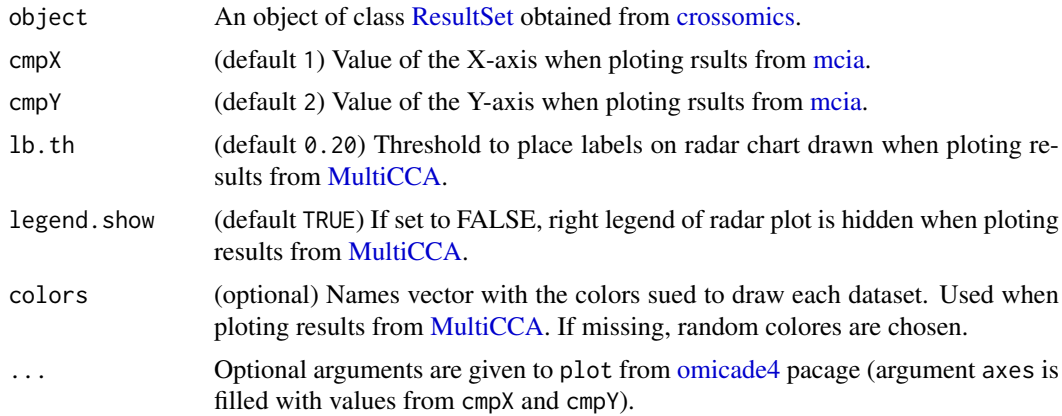

# Value

A ggplot2 object

# See Also

[plotAssociation](#page-8-1) for plotting association results. [crossomics](#page-5-1) to create a ResultSet to be passed to this function.

# Examples

data("crs", package = "omicRexposome") plotIntegration(crs)

<span id="page-10-1"></span>plotLambda *Plot lambda score for all results in a ResultSet*

# Description

This method draws a baplor with the lambda score of each result in the given [ResultSet.](#page-0-0)

# Usage

```
plotLambda(object, width = 0.75)
```

```
## S4 method for signature 'ResultSet'
plotLambda(object, width = 0.75)
```
# Arguments

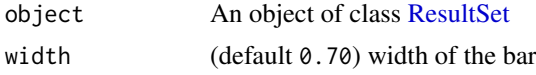

# Value

A ggplot2 object

# <span id="page-11-0"></span>See Also

[plotHits](#page-9-2) for a graphical representation of the hits per analysys, [tableLambda](#page-12-1) for the lambda score per analysys, [tableHits](#page-11-1) for the hists per analysys

# Examples

```
data("asr", package = "omicRexposome")
plotLambda(asr)
```
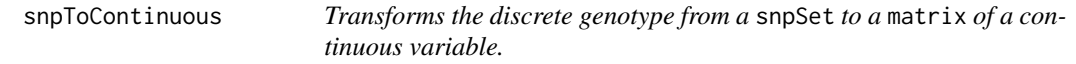

# Description

The function converts the categorical variable of SNPs to a continuous variable by normalizing each SNP as described in Abraham G. and Inouye M. 2014 (DOI: 10.1371/journal.pone.0093766).

# Usage

```
snpToContinuous(snpSet, verbose = FALSE)
```
# Arguments

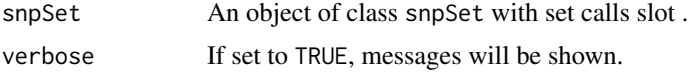

# Value

An matrix of the calls of the SNPs converted to a continuous variable.

# See Also

[crossomics](#page-5-1) use this function

<span id="page-11-1"></span>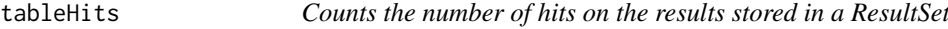

# Description

Given a threshold it counts the number of hits in each result in the given [ResultSet.](#page-0-0)

# Usage

```
tableHits(object, th = 0.05)
```

```
## S4 method for signature 'ResultSet'
tableHits(object, th = 0.05)
```
#### <span id="page-12-0"></span>tableLambda 13

#### Arguments

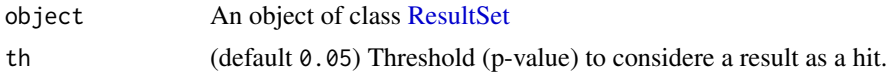

# Value

A labeled numeric vector with the exposures and the number of hits.

#### See Also

[tableLambda](#page-12-1) for the lambda score per analysys, [plotLambda](#page-10-1) for a graphical representation of the lambda score per analysys, [plotHits](#page-9-2) for a graphical representation of the hists per analysys

# Examples

data("asr", package = "omicRexposome") tableHits(asr)

<span id="page-12-1"></span>tableLambda *Compute a lambda score on the results stored in a ResultSet*

#### Description

Compute lambda score on each result in the given [ResultSet](#page-0-0) by using lambdaClayton.

#### Usage

tableLambda(object, trim = 0.5)

## S4 method for signature 'ResultSet' tableLambda(object, trim = 0.5)

#### Arguments

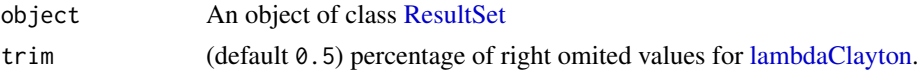

# Value

Returns a data. frame having the exposures and the computed lambda score.

A labeled numeric vector with the lambda score for each exposure.

# See Also

[tableHits](#page-11-1) for the number of hits per analysys, [plotHits](#page-9-2) for a graphical representation of the hists per analysys, [plotLambda](#page-10-1) for a graphical representation of the lambda score per analysys

```
data("asr", package = "omicRexposome")
tableLambda(asr)
```
# <span id="page-13-0"></span>**Index**

∗Topic datasets asr, [4](#page-3-0) crs, [7](#page-6-0) mds, [8](#page-7-0) add\_cls, [2](#page-1-0) add\_cls,MultiDataSet,ExposomeClust-method *(*add\_cls*)*, [2](#page-1-0) add\_eset, *[2,](#page-1-0) [3](#page-2-0)* add\_exp, [3](#page-2-0) add\_exp,MultiDataSet,ExposomeSet-method *(*add\_exp*)*, [3](#page-2-0) asr, [4](#page-3-0) association, *[4](#page-3-0)*, [4,](#page-3-0) *[8,](#page-7-0) [9](#page-8-0)* association,MultiDataSet-method *(*association*)*, [4](#page-3-0) crossomics, [6,](#page-5-0) *[7,](#page-6-0) [8](#page-7-0)*, *[11,](#page-10-0) [12](#page-11-0)* crossomics,MultiDataSet-method *(*crossomics*)*, [6](#page-5-0) crs, [7](#page-6-0) ExposomeClust, *[2](#page-1-0)* ExposomeSet, *[3](#page-2-0)* ExpressionSet, *[2,](#page-1-0) [3](#page-2-0)* getIntegration, [7](#page-6-0) getIntegration,ResultSet-method *(*getIntegration*)*, [7](#page-6-0) lambdaClayton, *[13](#page-12-0)* mcia, *[11](#page-10-0)* mds, [8](#page-7-0) MultiCCA, *[11](#page-10-0)* MultiDataSet, *[2,](#page-1-0) [3](#page-2-0)* omicade4, *[11](#page-10-0)* omicRexposome, [8](#page-7-0) omicRexposome-package *(*omicRexposome*)*, [8](#page-7-0) plotAssociation, *[8](#page-7-0)*, [9,](#page-8-0) *[11](#page-10-0)* plotAssociation,ResultSet-method *(*plotAssociation*)*, [9](#page-8-0)

plotHits, [10,](#page-9-0) *[12,](#page-11-0) [13](#page-12-0)*

plotHits,ResultSet-method *(*plotHits*)*, [10](#page-9-0) plotIntegration, *[8,](#page-7-0) [9](#page-8-0)*, [10](#page-9-0) plotIntegration,ResultSet-method *(*plotIntegration*)*, [10](#page-9-0) plotLambda, *[10](#page-9-0)*, [11,](#page-10-0) *[13](#page-12-0)* plotLambda,ResultSet-method *(*plotLambda*)*, [11](#page-10-0)

# ResultSet, *[5](#page-4-0)[–7](#page-6-0)*, *[9](#page-8-0)[–13](#page-12-0)*

snpToContinuous, [12](#page-11-0) snpToContinuous,SnpSet-method *(*snpToContinuous*)*, [12](#page-11-0) sva, *[5](#page-4-0)*

tableHits, *[10](#page-9-0)*, *[12](#page-11-0)*, [12,](#page-11-0) *[13](#page-12-0)* tableHits,ResultSet-method *(*tableHits*)*, [12](#page-11-0) tableLambda, *[10](#page-9-0)*, *[12,](#page-11-0) [13](#page-12-0)*, [13](#page-12-0) tableLambda,ResultSet-method *(*tableLambda*)*, [13](#page-12-0)